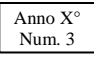

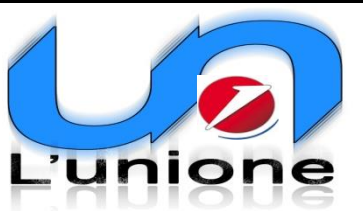

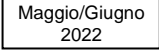

Organo d'informazione interna dell'**Unione Pensionati Gruppo UniCredit Sicilia Orientale e Calabria** Sede: Corso Sicilia, 8 – 95131 – Catania – telef.0959521977 e-mail unipenscatania@gmail.com Redattori: Ninì Renzo Pappa, Pasquale Alessandro, Antonino Magrì, **Periodico** redatto stampato e distribuito in proprio, gratuitamente ed esclusivamente, al personale in quiescenza

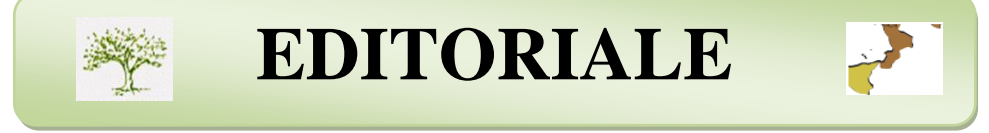

#### Cari amici,

come annunciatovi nel mio ultimo editoriale vi informo che in data 20 apr 2022 si è tenuta l'Assemblea Generale dei soci del nostro Gruppo ed era tanta la voglia di rivederci in presenza, ma vuoi per la paura, ancora presente in molti di noi, per il Covid vuoi per la ritrosia di molti soci all'utilizzo del PC per l'invio della delega, sta di fatto, che ci siamo ritrovati in pochi.

Nella mia qualità di Presidente del Gruppo ho analizzato l'attività svolta nel 2021 (invero scarna per i sopra esposti motivi) e dopo ha preso la parola il nostro Segretario nazionale Cuturi che ha centrato il suo intervento sulla capitalizzazione appena conclusa e su alcuni punti salienti di UNI.C.A..

Dopo l'intervento del Segretario amministrativo Cardone è stato approvato, all'unanimità, il Rendiconto 2021 del nostro Gruppo.

Ripresa la parola ho adeguatamente motivato ed quindi annunciato l'aumento dei Consiglieri da 9 a 10 unità con l'immissione nel ruolo di Carmelo Cadili, socio di Messina che era risultato il primo dei non eletti nella votazione, tenutasi il 14 set 2021, per la costituzione del nuovo Consiglio di Gruppo (2020/2022).

Dopo di che è stata presa in esame la richiesta di Pippo Ignoti che ha dichiarato di voler essere sostituito, per motivi strettamente personali, nella carica di Tesoriere del Gruppo. Dopo essere stato sentitamente ringraziato per l'attività svolta, la sua richiesta è stata accettata e nella carica è subentrato il socio Piero Di Nunzio.

Nino Magrì

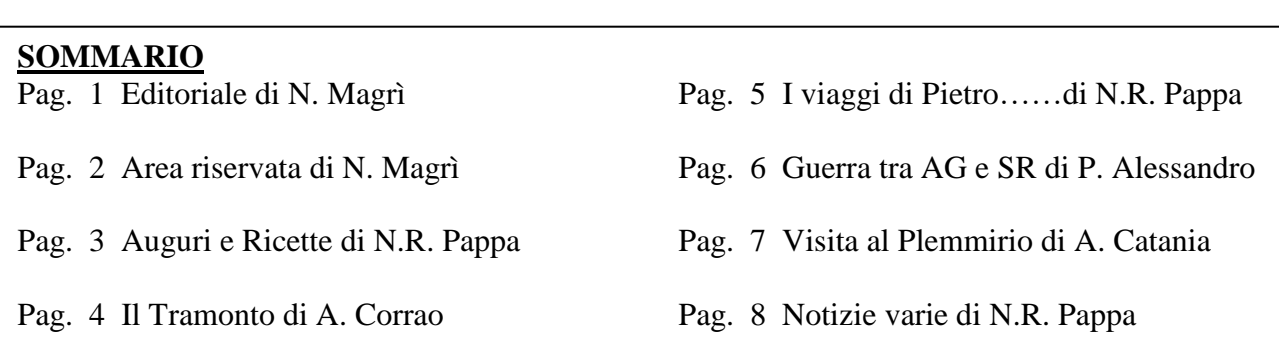

Anno X° Num. 3

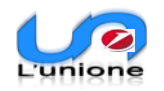

#### **AREA RISERVATA**

L'intento di questa mia mail è quella di "spingervi" sempre più ad utilizzare il web ed in particolare **il "nostro" sito web**. In anticipo chiedo scusa a tutti quelli che troveranno molto "infantile" questo mio tentativo ma l'obiettivo è quello di aiutare i neofiti del PC, senza rivolgersi a chi ne sa di più e che in genere preferisce astenersi dal divulgare la propria conoscenza.

I motivi sono più che evidenti: da un lato, in generale, si può restare in contatto con il mondo e per noi, diversamente giovani, è un toccasana per la mente e, nel particolare, resteremo ancorati al nostro passato lavorativo che, a prescindere da come lo si voglia ricordare, ha rappresentato forse il pezzo più importante della nostra vita. Qui mi riferisco al sito web: **www.unipens.org.** 

A questo punto qualcuno comincia a storcere la bocca: niente paura. Per iniziare, nel riquadro di "google", inseriamo il nome del sito e cominciamo a scorrere le notizie che ci appaiono più interessanti: fisco, previdenza, novità di UNI.C.A. e tanto altro; poi, volendo, si può entrare nell'area riservata. Qui si trovano, infatti, le notizie che riguardano da vicino la nostra Unione Pensionati, documenti ufficiali riguardanti il Gruppo di appartenenza, la Segreteria Nazionale etc etc.

Ma, per entrare in questa area riservata, per coloro, che NON l'avessero mai fatto occorre la registrazione e quindi la possibilità è riservata esclusivamente ai soci che hanno fornito un proprio indirizzo mail. Infatti, dopo aver cliccato sulla "foglia verde", per effettuare il primo accesso occorre indicare come "username" il proprio indirizzo mail mentre per la "password" occorre comporre 11 caratteri. Faccio un esempio pratico: il socio Mario Rossi nato il 10 gennaio 1946 inserirà come prima password: Rr\_10011946. Nel dettaglio, la sua prima lettera del cognome in maiuscolo, sempre la sua prima lettera del cognome in minuscolo, il simbolo "underscore" ed infine la sua data di nascita nel formato"ggmmaaaa". Per ottenere il simbolo underscore premere sulla tastiera il tasto "maiuscolo" e quello dove sono riportati i trattini (corto e lungo).

A questo punto il più è fatto e quindi si può navigare nella parte riservata del sito; è buona norma ora effettuare altre due operazioni: per prima cosa cambiare la password utilizzando il link "modifica i tuoi recapiti/password" lasciando invariato lo username (il proprio indirizzo mail) e quindi "salvare" tra i "preferiti" il sito in maniera che, al prossimo accesso, non occorra più inserire né username né password.

Vi posso garantire che, scrivere quanto sopra, è molto più difficile che…………….. farlo!!.

Nino Magrì

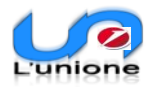

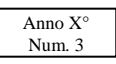

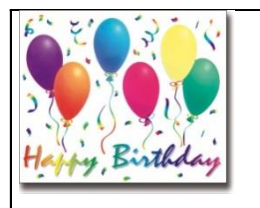

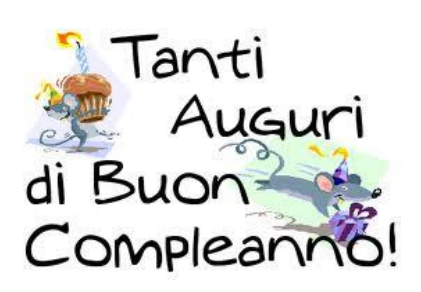

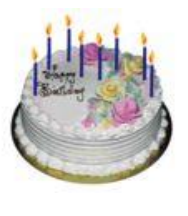

#### **MESE DI MAGGIO**

**Alessandro Pasquale (25) Alonzo Lucia (3) Barbagallo Francesca (20 ) Bertella Domenico (12) Bosco Maria Pia (16) Campisano Enrico (11) Caruso Maria (15) Catania Alfio (20) Cicero Maria Luisa (25) Costanzo Corrado (20) D'Arrigo Rosetta (14) Doria Carmen (6) Lauria Maria Anna (30) Panarello Giovanni (10) Perla Gabriella (9) Puglisi Rosario (1) Raffa Antonino (6) Roccella Salvatore (13) Roto Giuseppe (7) Ruffino Armando (1) Tortora Grazia (11)**

#### **MESE DI GIUGNO**

**Cardì Carmelo (28) Cardone Giovanni (14) Caruso Rocco (20) Coco Lucia (5) Di Stefano Carmelo (6) Floridia Matteo (13) Geremia Giovanni (29) Guercio Gianfranco (20) Lizzio Salvatore (26) Mazza Giovanni (13) Monaco Salvatore (26) Morana Iolanda (16) Perna Gianfranco (23) Zuccarello Vittorio (10 )**

*Buon Compleanno Happy Birhday Joyeux Anniversaire Alles Gute Zum Geburtstag Buon Compleanno Happy Birtday Joyeux Aniversaire Alles Gute Zum Geburtstag Buon Compleanno Happy Birthday Joyeux Aniversaire Alles Gute Zum Geburtstag Buon Compleanno Happy Birthday Alles Gute Zum Geburtstag Buon Compleanno*

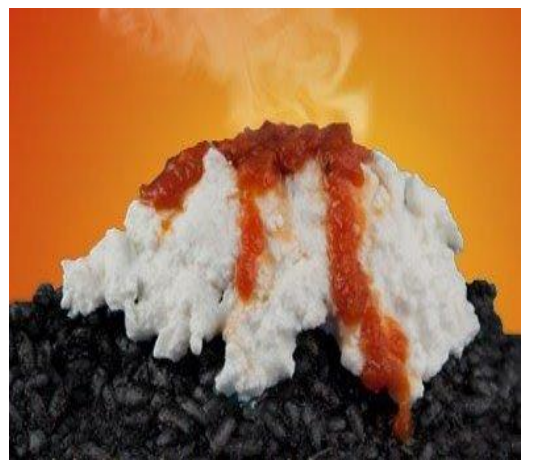

#### **ALCUNE RICETTE TIPICHE DEL NOSTRO TERRITORIO: "RIPIDDU NIVICATU"**

Piatto tipico catanese che omaggia sua Maestà "A MUNTAGNA" (l'Etna).

Certo che per quanto riguarda la "fantasia" noi meridionali non abbiamo niente da imparare da nessuno. Anzi, siamo in grado di esportarla ed in quantità abbondante.

Questa ricetta mette in evidenza con il nero delle seppie il Vulcano, con la ricotta la neve e con la salsa di pomodoro la lava.

Se volete cimentarvi vi invitiamo a leggere su internet una delle tante ricette proposte. Poi, magari qualcuno di voi lettori - se i risultatati sono positivi - ce la invierà. Sarà nostra cura trovare lo spazio per pubblicarla.

 *a cura di n.r.pappa*

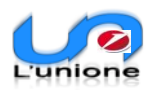

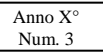

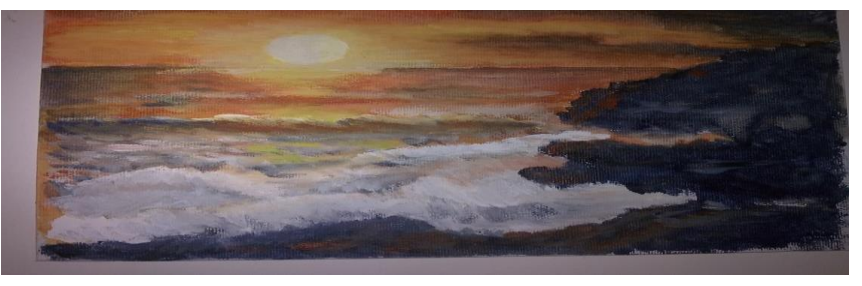

# **Il tramonto** *(di Antonino Corrao)*

Questa meravigliosa immagine che ci offre la

natura mi piace descriverla come una pennellata nel cielo da parte del Nostro Dio che, intingendo il pennello nei colori dall'Arcobaleno, ci vuole raccomandare: con il *rosso* l'amore per il prossimo, la passione, la fiducia nelle proprie forze e capacità, con *l'arancione* l'ottimismo e la fiducia in sè stessi e negli altri, con il *giallo* l'allegria e la solarità ed infine con il *verde* l'amore per la natura, la speranza, l'equilibrio e la perseveranza.

\*\*\*\*\*\*\*\*\*\*\*\*\*\*\*\*\*\*\*\*\*\*\*\*\*\*\*\*\*\*\*\*\*\*\*\*\*\*\*\*\*\*\*\*\*\*\*\*\*\*\*\*\*\*\*\*\*\*\*\*\*\*\*\*\*\*\*\*

## **AFORISMA** *(di Luigi Pirandello)* **riportato da Antonino Corrao.**

Prima di giudicare la mia vita o il mio carattere, mettiti le mie scarpe, percorri il cammino che ho percorso io.

Vivi i miei dolori, i miei dubbi, le mie risate.

Vivi gli anni che ho vissuto io e cadi là dove sono caduto io e rialzati come ho fatto io.

Ognuno ha la propria storia.

E solo allora mi potrai giudicare.

**^^^^^^^^^^^^^^^^^^^^^^^^^^^^^^^^^^^^^^^^^^^^^^^^^^^**

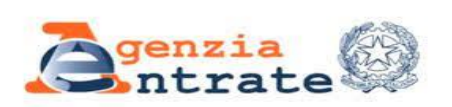

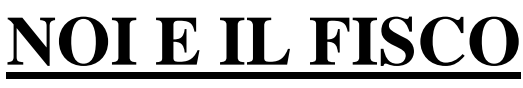

**(mod.730 precompilato)**

Una delle più interessanti opportunità offerte dall'Agenzia delle Entrate è, senza dubbio, il modulo 730 pre- compilato. Elimina la necessità di andare dal commercialista (con pagamento della relativa parcella), o di recarsi presso un Centro di Assistenza Fiscale. Infatti si fa tutto comodamente da casa.

Il modulo 730 e quello relativo ai redditi delle persone fisiche, precompilati contengono diversi dati inseriti automaticamente (spese sanitarie, universitarie, premi assicurativi, contributi previdenziali, bonifici per interventi di ristrutturazione edilizia e di riqualificazione energetica). All'interno del servizio è possibile visualizzare, modificare e/o integrare la propria dichiarazione e infine inviarla all'Agenzia.

Una volta effettuato l'invio, la dichiarazione con il protocollo dell'invio resta visualizzabile e scaricabile all'interno della propria area autenticata. Va inviata entro il 30 settembre (mod.730) ed entro il 30 novembre (mod. Redditi Persone Fisiche). Chi accetta on line il 730 precompilato senza apportare modifiche non dovrà più esibire le ricevute che attestano oneri detraibili e deducibili e non sarà sottoposto a controlli documentali.

Per rendere più completa e corretta la dichiarazione, **che sarà disponibile a partire dal 23 maggio,** attenersi alle istruzioni che potete visualizzare nel sito dell'Agenzia delle Entrate.

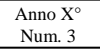

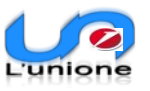

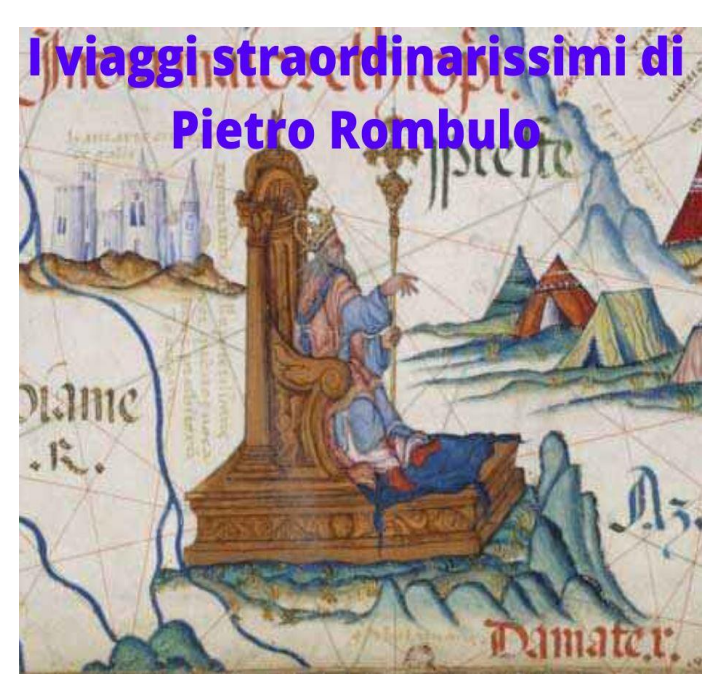

# **PIETRO ROMBULO**

**(navigatore, mercante e diplomatico italiano)**

In questo articolo desidero parlarvi di un personaggio probabilmente a voi sconosciuto così come lo era per me. Devo dirvi che la scoperta è stata puramente casuale.

Noi tutti siamo a conoscenza di molti navigatori ma soltanto di quelli di cui ci ha parlato la storia. Ma la storia, a me sembra, abbia figli e figliastri. Nel caso di Rombulo è necessario attingere a organi di informazione (Wikipedia), a Enciclopedie (Treccani) o fonti qualificate (come, ad esempio, "Archivio storico messinese "). Iniziamo. Pietro Rombulo nasce a

**Messina** nel 1385 (probabilmente) da una benestante (non ricca) famiglia di mercanti*. "Malgrado siano poco conosciute le sue imprese, non risultano viaggiatori della penisola italiana, che abbiano raggiunto la Cina via mare prima di lui. Un primato che detiene anche per le Indie e l'Africa Orientale dove visse la maggior parte della sua vita (fonte Wikipedia)".*

Eppure Rombulo ai suoi tempi non fu un personaggio "anonimo". Collaborò con Papi, Alfonso il Magnanimo e con gli imperatori etiopi (l'Etiopia a quel tempo era governata dal famoso Prete Gianni).

Ma la storia di Rombulo è ricca di tanti episodi che lo spazio - tiranno - di questo nostro giornale, non consente di elencare. Se volete saperne di più vi invito a consultare i vari articoli su internet. Certamente può essere equiparato a Marco Polo. Sconosciute data e luogo di morte.

#### *ninì renzo pappa*

p.s*.* Favorevolmente suggestionato da questo personaggio ho approfondito le ricerche ed ho notato che Palermo gli ha dedicato una via importante. Ho quindi pensato di interessare il Comune di Messina per dedicargli un sito. L'Ufficio Toponomastica mi ha risposto testualmente " …..*in merito alla sua proposta si comunica che la Commissione Toponomastica ha già approvato l'intitolazione alla figura di Pietro Rombulo. Pertanto a breve sarà avviata la procedura per il successivo passaggio conseguenziale* ". Da un contatto avuto con un amico di facebook ho appreso che lo stesso aveva avanzato analoga richiesta. Sono tenuto a pensare che sia stata presa in considerazione la sua proposta. Va molto bene anche così…….

^^^^^^^^^^^^^^^^^^^^^^^^^^^^^^^^^^^^^^^^^^^^^^^^^^^^^^^^^^^^^^^^^^^^^^^^^^^^^^^^^^^

#### **Due aforismi sulla guerra di Albert Einstein:**

- Non so con quali armi si combatterà la Terza guerra mondiale, ma la quarta SI: con bastoni e pietre.
- La guerra non si può umanizzare: si può solo abolire.

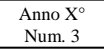

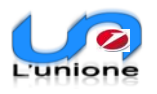

## **Guerra tra Agrigento e Siracusa del 446 a.C.** *di Pasquale Alessandro*

La guerra tra Agrigento e Siracusa si svolse nella Sicilia greca nel 446 a.C. e vide contrapposte le città di Akragas (Agrigento) e Syrakousai (Siracusa).

Intorno al 450 a.C., Ducezio era riuscito a prendere il potere e a rendersi sovrano dei Siculi. Contro di lui si schierò Agrigento presto seguita da Siracusa.

Dopo la vittoria su di lui, si decise di esiliarlo a Corinto, suggellando così la pace tra i Greci di Sicilia. Ma dopo neanche cinque anni, le due città, un tempo alleate contro il nemico, si ritrovarono l'una contro l'altra.

Secondo lo storico Diodoro Siculo la causa che originò la guerra fu che Ducezio radunò una folla numerosa disposta a seguirlo in Sicilia per riacquistare il potere, prendendo come motivo la fondazione della colonia di Kalè Aktè nei pressi dell'attuale Caronia.

Gli Agrigentini invidiosi dei Siracusani e al tempo stesso indispettiti perché avevano fatto rientrare Ducezio senza averli consultati, dichiararono guerra a Siracusa.

Le città sicule si schierarono a favore di una tra le contendenti così che i due schieramenti si equivalevano. Gli eserciti si accamparono presso il fiume Imera e scontratisi, l'esercito siracusano trionfò riuscendo a uccidere più di mille agrigentini.

Gli sconfitti inviarono gli ambasciatori per trattare la pace che così venne di nuovo ripristinata.

Portiamo a conoscenza del nostri soci che utilizzano "Facebook" che è stato creato un gruppo (privato e visibile) denominato **Unione Pensionati Unicredit – Gruppo Sicilia Orientale e Calabria**.

Detto gruppo è nato soprattutto per fornire in tempo reale informazioni che non potrebbero essere portate a conoscenza dal nostro giornale stante la sua periodicità (attualmente bimestrale).

**Ma è anche l'occasione per incontrarci e continuare ad esserci con la storia e i ricordi della nostra vita lavorativa**. Tutti possono partecipare con i loro scritti purché non trattino problemi religiosi o politici .

Gli argomenti trattati devono essere improntati alla massima correttezza e rispetto verso i terzi tutti: la Banca, i Sindacati, i colleghi. Articoli, post, foto, commenti vari - se non rispondenti ai criteri di cui sopra - saranno rimossi a insindacabile giudizio degli Amministratori. In casi particolarmente gravi i trasgressori, sentito anche il Consiglio di Gruppo, potranno essere radiati.

I colleghi di cui conosciamo l'appartenenza a "Facebook" sono stati invitati ad aderire. Gli altri - se lo ritengono opportuno - sono pregati di richiedere l'iscrizione.

Confidiamo in una massiccia partecipazione.

(*a cura di ninì renzo pappa* - nino [pappa@alice.it\)](mailto:pappa@alice.it)

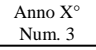

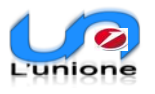

# **TRA DANTE E VIRGILIO VISITA AI PAESAGGI DEL PLEMMIRIO**

#### *a cura di Alfio Catania*

Provo ancora a interessare i colleghi con le mie piccole esperienze e stavolta andiamo a pochi Km a

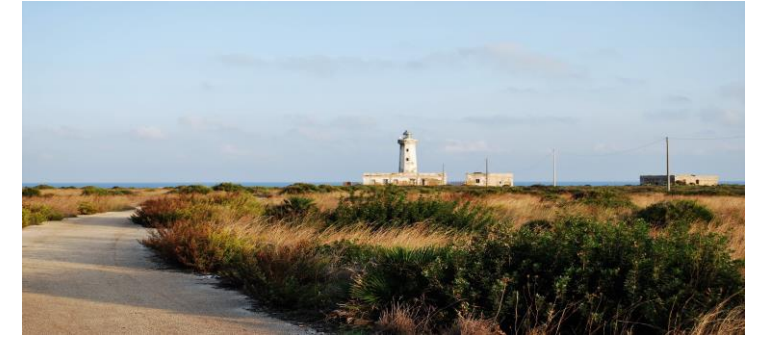

sud di Siracusa nella penisola della Maddalena: lì ci aspetta il Plemmirio, oasi marina protetta dal 2005, già decantata da Virgilio nel terzo libro dell'Eneide. Dal greco "plemmyrion", il moto ondoso che si infrange sulle scogliere.

Un mare di biodiversità la cui estensione del parallelo ci porta nel mar Egeo, nella parte meridionale della Grecia.

La superficie che calpestiamo è fatta di rocce asimmetriche, asperità del terreno, conche che si riempiono con gli spruzzi e l'emozione del faro che si accende al tramonto. A Siracusa dicono "questo è un luogo sacro", si è vicini alla città (forse 9 Km) ma si vive un posto "estremo" una distanza iperbolica percorsa dalla nostra mente, tant'è che possiamo incontrare Dante e Virgilio nei paesaggi del Plemmirio. Questo mi piace pensare. Altre volte ho provato queste sensazioni derivanti dai luoghi, sempre nella provincia di Siracusa, vuoi a Pantalica dove ho fatto una parte della Tesi del 2015, vuoi a Vendicari o nell'isoletta di Capo Passero, ma vi racconterò per tempo! Posti estremi, i confini dell'anima, ecco! Non mi dilungo, bisogna cari colleghi trasmettere (per quello che si può) le emozioni e, soprattutto, quando possibile andare di persona!

^^^^^^^^^^^^^^^^^^^^^^^^^^^^^^^^^^^^^^^^^^^^^^^^^^^^^^^^^^^^^^^^^^^^^^^^^^^^^^^

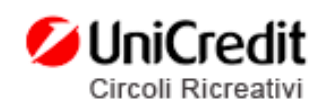

Ai soci dei Circoli Ricreativi Unicredit (ex CRAL) ricordiamo le nuove modalità di accesso ai siti .Per prima cosa devono modificare la password generata dal sistema (quindi non visibile) cliccando su password dimenticata.

Riceverà per via email un messaggio di reset e quindi potrà inserire la nuova password che deve essere di almeno otto caratteri di cui due maiuscole e due segnali speciali. (es.: \$CheccO@)). Il sistema chiederà per la prima volta di confermare la pass inserita. A questo punto ogni volta che si accede si riceverà sulla propria email un "codice di verifica" che dovrà essere inserito e quindi si potrà navigare sul sito ed interagire.

**Diamo il nostro più affettuoso benvenuto a:** - **Salvatore Burrascano - Messina**

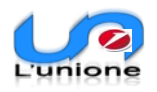

# **Notizie varie**

### **Lo sportello fiscale a casa vostra**

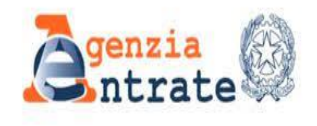

Sicuramente tanti fra di noi, che hanno una certa dimestichezza col computer, conosceranno senz'altro cos'è la **"videochiamata".** Ed altrettanto sicuro l'avranno usata per dialogare con parenti, amici e conoscenti o - anche - per riunioni di lavoro. Bene, adesso con una videochiamata sarà possibile dialogare con l'Agenzia delle Entrate per avere chiarimenti o affrontare pratiche fiscali senza più recarsi di persona agli sportelli, e fare fastidiosissime code. Il tutto per venire

incontro alle esigenze dei cittadini. Il servizio riguarda le pratiche più diffuse quali, ad esempio, chiarimenti sulla dichiarazione dei redditi, sui rimborsi, sui contratti di locazione, richiedere il duplicato della Tessera Sanitaria. Sarà sufficiente avere un computer, smartphone o tablet.

Per fissare un appuntamento con un funzionario occorre collegarsi col sito **"Home - Contatti e assistenza - Prenota un appuntamento"** (o sull'App Agenzia delle Entrate). Quindi selezionare l'argomento che interessa e scegliere data e ora.

\*\*\*\*\*\*\*\*\*\*\*\*\*\*\*\*\*\*\*\*\*\*\*\*\*\*\*\*\*\*\*\*\*\*\*\*\*\*\*\*\*\*\*\*\*\*\*\*\*\*\*\*\*\*\*\*\*\*\*\*\*\*\*\*\*\*\*\*\*\*\*\*\*\*\*\*\*\*\*\*

## **QUI MESSINA**

Ci auguriamo che questa notizia vi giunga particolarmente gradita. Dopo la sospensione legata ai noti motivi, abbiamo ritenuto di dar luogo al consueto incontro conviviale triennale.

Nel prossimo mese di maggio - o forse meglio giugno - organizzeremo il pranzo sociale **ovviamente condizioni Covid permettendo e comunque nel pieno e rigoroso rispetto delle norme sanitarie relative.**

Quest'anno abbiamo ritenuto utile scegliere un locale al centro della città. Abbiamo tenuto conto delle difficoltà di molti di noi (non dimentichiamo che l'età avanza inesorabilmente) a guidare e quindi ci siamo orientati in tal senso.

Il locale prescelto è "La Durlindana" (si trova proprio alle spalle del Tribunale) che abbiamo provveduto a contattare. Appena possibile saremo a fornirvi - via email o telefonicamente - tutti i dettagli.

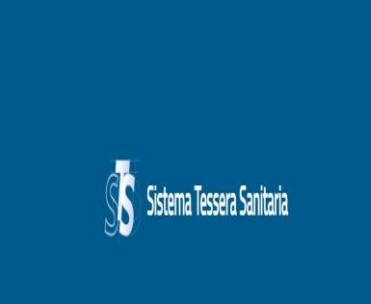

# **SISTEMATS: cos'è ?**

E' un sistema che effettua la rilevazione e il monitoraggio della spesa a carico del Sistema Sanitario Nazionale (SSN) relativamente alle ricette mediche farmaceutiche e di specialità ambulatoriali. Il fine è quello di mettere a disposizione dell'Agenzia delle Entrate le informazioni concernenti le spese sanitarie sostenute dai cittadini nel corso dell'anno, affinché sia possibile predisporre la dichiarazione dei redditi precompilata. I dati sono messi a disposizione dei cittadini che possono pertanto consultare le spese che hanno sostenuto, sulla base di quanto inviato al Sistema "Tessera Sanitaria" dagli erogatori di prestazioni sanitarie e veterinarie.